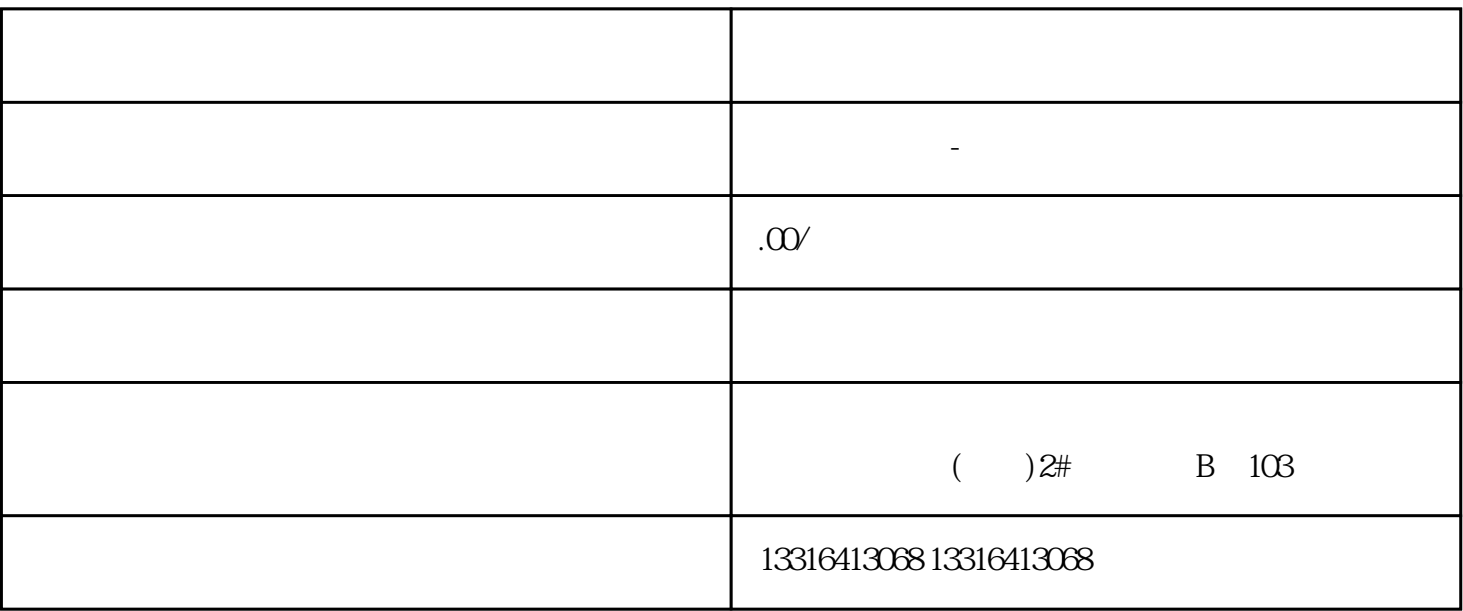

1.

 $2.$ 

 $3$ 

 $\frac{u}{\sqrt{2}}$ 

 $4.1$ 

 $5$ 

 $\frac{a}{\sqrt{a}}$